----------------------------------------------------------------------------- Mauna Loa Solar Observatory Observer's Log ----------------------------------------------------------------------------- Thu Jan 21 18:26:29 GMT 1999Year: 99 Doy: 021Observer: koon WEATHER COMMENT: Thu Jan 21 18:26:40 GMT 1999 Clear sky, wind=5 mph from the South, temp=45 F.COMMENT: Thu Jan 21 18:26:58 GMT 1999Read the HELCO meters this morning.CHIP Thu Jan 21 18:28:48 GMT 1999 CHIP Startup--Initializing new tapeThu Jan 21 18:32:02 GMT 1999 MKIII Start PatrolStart Patrol Thu Jan  $21$   $18:32:13$  GMT  $1999$  PICS Start Patrol Thu Jan  $21$   $18:32:13$  GMT  $1999$  PICS COMMENT: Thu Jan 21 18:55:01 GMT 1999 Guiding seems off in declination, repointed and reset the declinationguider to fix it. It's looking good now. \*\*LOW-L PROBLEM\*\*: Thu Jan 21 18:57:04 GMT 1999Time is 11 seconds slow again.Thu Jan 21 19:01:35 GMT 1999 PICS Flat**Rias** Thu Jan 21 19:02:57 GMT 1999 CHIP End Flat Thu Jan  $21$   $19:03:15$  GMT  $1999$  PICS End Bias Thu Jan  $21$   $19:03:52$  GMT  $1999$  CHIP Thu Jan 21 19:04:02 GMT 1999 CHIP WaterEnd Water Thu Jan 21 19:04:58 GMT 1999 CHIP Thu Jan 21 20:01:33 GMT 1999 PICS FlatStart Cal Thu Jan  $21$   $20:02:27$  GMT 1999 MKIII Thu Jan 21 20:02:52 GMT 1999 CHIP GainEnd Flat Thu Jan  $21$   $20:03:04$  GMT  $1999$  PICS End Gain Thu Jan  $21\ 20:07:26$  GMT 1999 CHIP Thu Jan 21 20:07:36 GMT 1999 CHIP BiasEnd Bias Thu Jan  $21\ 20:08:25$  GMT 1999 CHIP Thu Jan 21 20:08:35 GMT 1999 CHIP WaterEnd Water Thu Jan 21 20:09:10 GMT 1999 CHIP Start Patrol Thu Jan  $21$   $20:22:38$  GMT  $1999$  MKIII Thu Jan 21 21:00:53 GMT 1999 CHIP Bias $F1at$ Thu Jan  $21 \t21:01:38$  GMT 1999 PICS End Bias Thu Jan  $21 21:01:52$  GMT 1999 CHIP Thu Jan 21 21:02:09 GMT 1999 CHIP WaterEnd Water Thu Jan  $21 \t21:02:46$  GMT 1999 CHIP End Flat Thu Jan  $21 \t21:03:17$  GMT 1999 PICS PSPT COMMENT: Thu Jan 21 21:04:33 GMT 1999 So far all the images I've seen today look good, I haven't seen any darkened images like some from yesterday.

\*\*LOW-L PROBLEM\*\*: Thu Jan 21 21:10:28 GMT 1999

 I'm working on the clock problem. It was still 11 seconds slow today. I stopped the program using "q" during the sync cycle. Then did a CTRL-Cto stop the startup batch file. The DOS clock was showing the same time as

the readout on the observing screen. Then I checked the cts10 board timeand it also showed the incorrect time. \*\*LOW-L PROBLEM\*\*: Thu Jan 21 21:33:22 GMT 1999 I checked the autoexec.bat file to see if there were any cts10 related commands, I didn't see any, and when I tried to run autoexec with theincorrect DOS time it started the observing program with the same incorrect time. I'm trying to find out why rebooting the computer causes the observing program to start up with the correct time. It doesn't look like it is caused by autoexec.bat. I did see a cts10 command line in the config.sys file. The weird thing about the autoexecfile was that the "lowl" command to start the observing program was already commented out, the next line had the command "splat" and whenI commented that out then the observing program wouldn't be startedby autoexec. \*\*LOW-L PROBLEM\*\*: Thu Jan 21 21:57:04 GMT 1999 When I try running "splat" it does everything like typing in "lowl" except it is harder to exit from at the "sync" cycle because it keepstrying to restart the lowl program. So this solves the old mystery of why I can easily stop observing and eject the tapes sometimes whileother times the program would try to restart and sometimes cause problems. It worked better if we were exiting from the observing program that was brought up with the lowl command rather than the splatcommand, everytime we cycled the power or rebooted that would causeautoexec to use splat to start observing.99 CHIP End Bias Thu Jan 21 22:03:56 GMT 1999 CHIP WaterEnd Water Thu Jan  $21$   $22:04:35$  GMT 1999 CHIP WEATHER COMMENT: Thu Jan 21 22:08:55 GMT 1999 A few small orographic clouds are passing by.MKIII COMMENT: Thu Jan 21 22:10:28 GMT 1999 I'm not going to be able to do the Height Mask Test today due to lowlproblems. \*\*LOW-L PROBLEM\*\*: Thu Jan 21 22:44:23 GMT 1999 The DEVICE = cts10.sys command line in config.sys apparently loads and starts the cts10 driver, and that corrects the cts10 time. I checked the cts10 timelog and saw huge periods in which there is no WWVH signal sync with the cts10 board, it is only in sync about one hour each day. When it is out of sync its own on board clock drifts and that erroneous time is being used to set the DOS clock. So, if nothing else, we couldimprove the lowl clock by restarting the cts10 driver more often, bysoftware if possible. Thu Jan 21 23:01:43 GMT 1999 PICS Flat**Bias** Thu Jan 21 23:02:07 GMT 1999 CHIP End Bias Thu Jan  $21$   $23:03:01$  GMT  $1999$  CHIP Thu Jan 21 23:03:12 GMT 1999 CHIP WaterEnd Flat Thu Jan  $21$   $23:03:19$  GMT  $1999$  PICS End Water Thu Jan  $21$   $23:03:52$  GMT  $1999$  CHIP End Patrol Thu Jan 21 23:11:51 GMT 1999 PICS

Thu Jan 21 23:16:56 GMT 1999 MKIII End Patrol\*\*LOW-L PROBLEM\*\*: Thu Jan 21 23:20:59 GMT 1999 It was beginning to look very puzzling that the correct time was beingheld somewhere on the cts10 board and could be accessed with a warm reboot but couldn't be accessed by the fixtime.c program, but then David just sent over a revised fixtime.c program. The old program wasn't getting the cts10 time correctly and this one was changed tofix that, so hopefully this will fix the latest clock problem.I'm going to install the new version and start it up.\*\*LOW-L PROBLEM\*\*: Thu Jan 21 23:52:27 GMT 1999 OK, the program is back up and observing again. I removed L00574 from drive #0 and moved L00575 from #1 to #0 and installed L00576 in drive #1.CHIP COMMENT: Fri Jan 22 00:01:30 GMT 1999 I accidentally left this running when I stopped the other instruments,so there is no data on the end of this tape due to no Spar tracking.Fri Jan 22 00:02:51 GMT 1999 CHIP ending tapeCOMMENT: Fri Jan 22 00:09:05 GMT 1999

## TAPES:

 \*\*\*\*\*\*MKIV: 99021

 CHIP: C00766 PICS: P01379LOWL: L00574 and L00575 in drive #0

Fri Jan 22 00:10:17 GMT 1999 MkIII

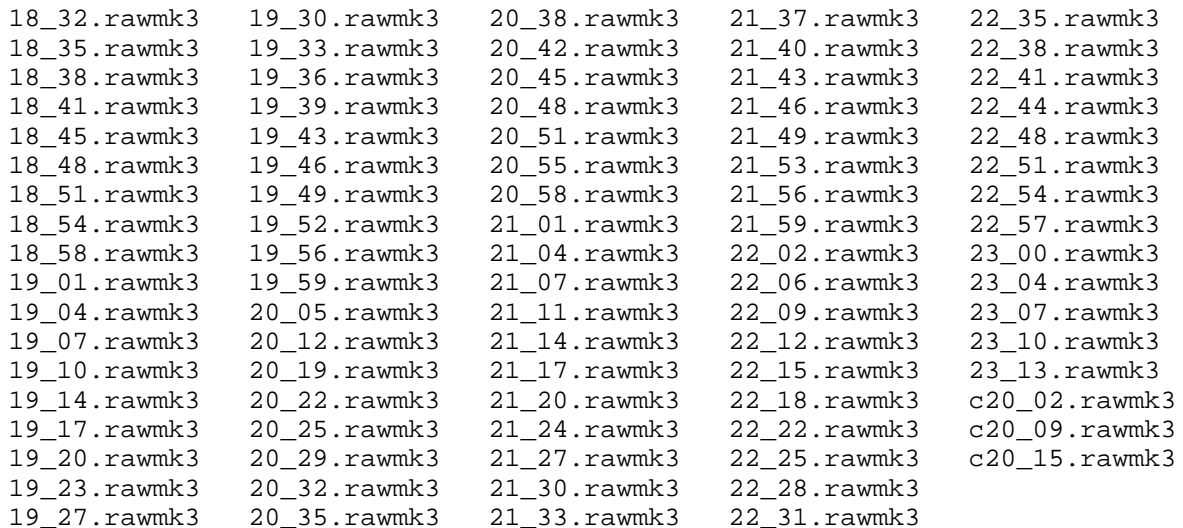